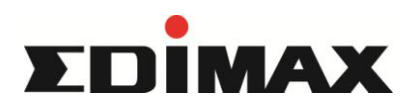

CAX1800 Firmware version 2.0.5.2 Release Note

New function:

1. Add fragattacks patch.(web upgrade also work.)

Remind : If your CAX1800 FW is 1.x.x, you must upgrade FW 1.2.5 first then reset

your CAX1800 to factory default, after that you can upgrade 2.0.5 success[.](https://www.edimax.com/edimax/mw/cufiles/files/download/Firmware/SMB/CAX1800/CAX1800_v2.0.5.2_ReleaseNote.pdf)